- 13 ISBN 9787118063592
- 10 ISBN 7118063592

出版时间:2009-7

 $(2009-07)$ 

页数:348

版权说明:本站所提供下载的PDF图书仅提供预览和简介以及在线试读,请支持正版图书。

www.tushu000.com

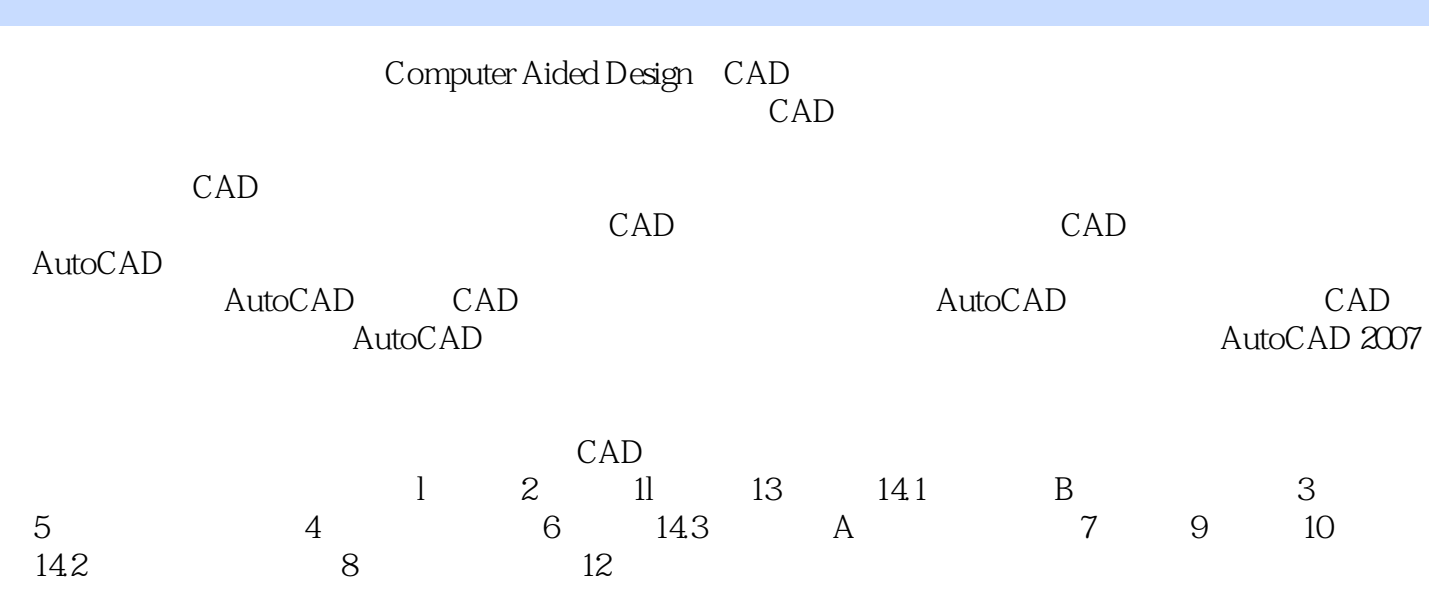

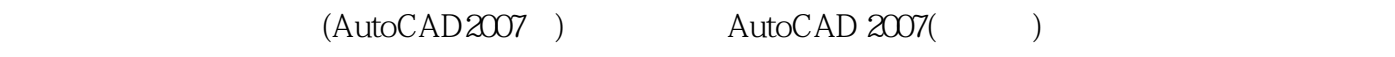

 $(AutoCAD2007)$   $(cAD)$  $\c{cAD}$ 

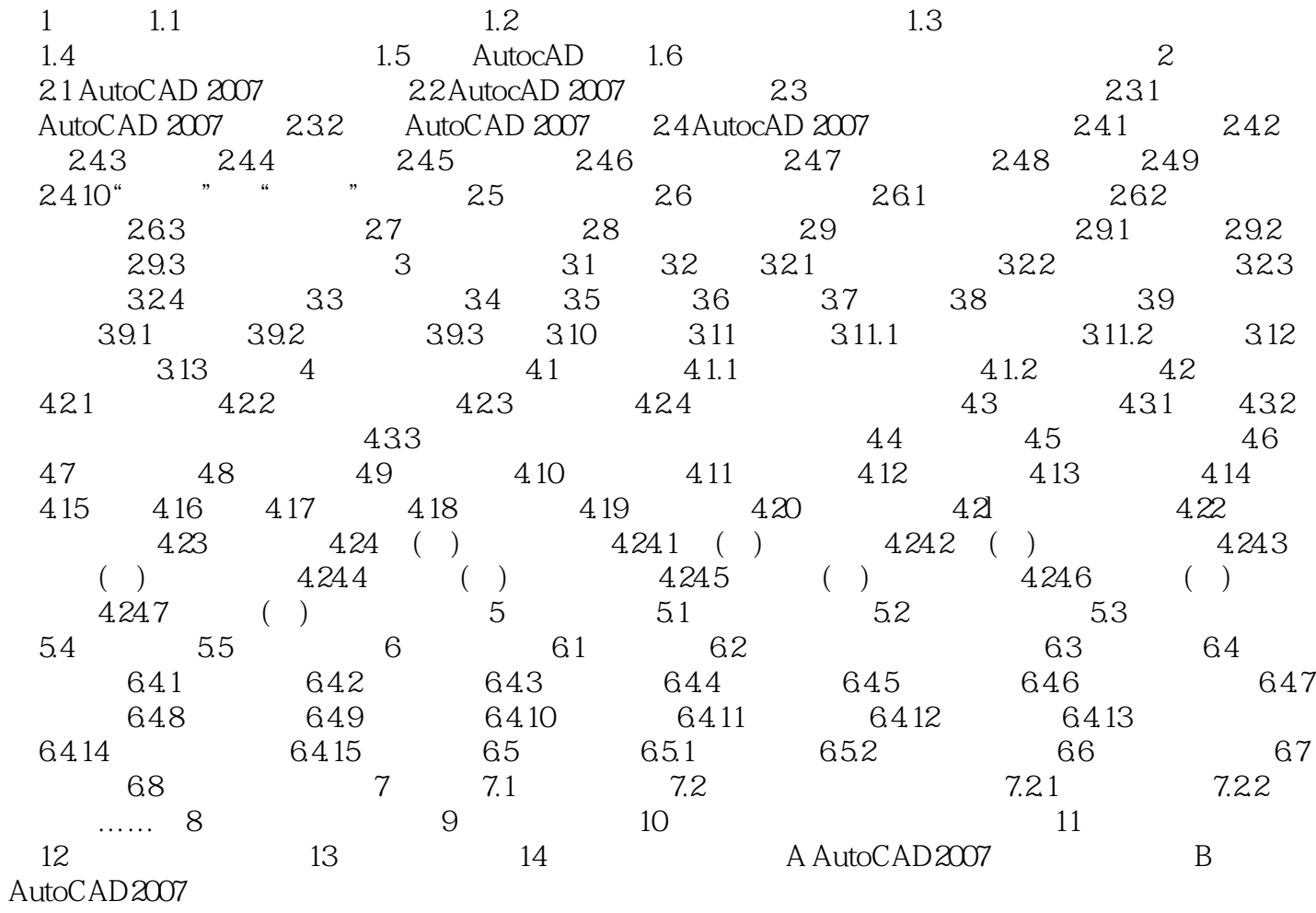

 $\frac{1}{\sqrt{2}}$ 

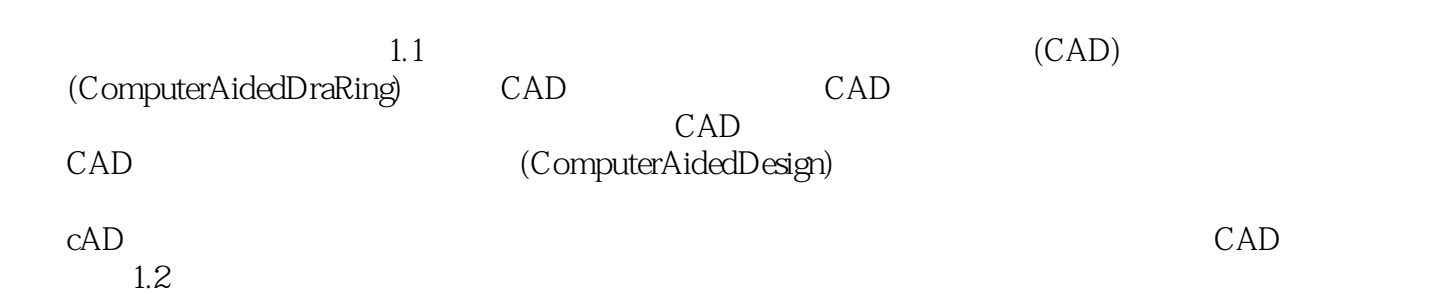

 $(AutoCAD2007)$ 

 $1$  $2$  $\begin{array}{ccc}\n1 & & & \\
2 & & & \\
3 & & & \text{CAD} \\
4 & & & & \n\end{array}$  $4<sub>1</sub>$ 

本站所提供下载的PDF图书仅提供预览和简介,请支持正版图书。

:www.tushu000.com